## **Hash** と **LRU** を用いた **Texture** と **Code** の **Loading**

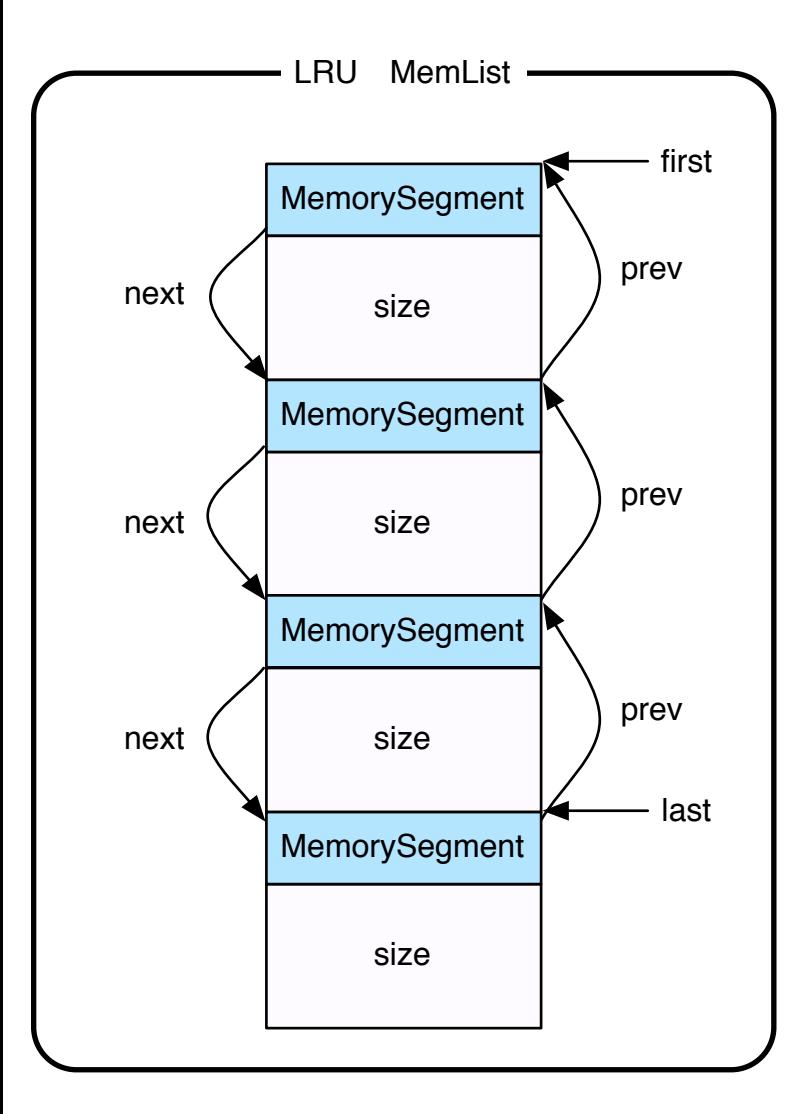

MemorySegment \*get\_segment (memaddr addr, MemList \*m)

Main Memory の Segment を取得する

## void put\_segment (MemorySegment \*s)

get した Segment を Main Memory に書き出す

void wait\_segment (MemorySegment \*s)

Main Memory の Segment 読込み、 書き出しを待つ

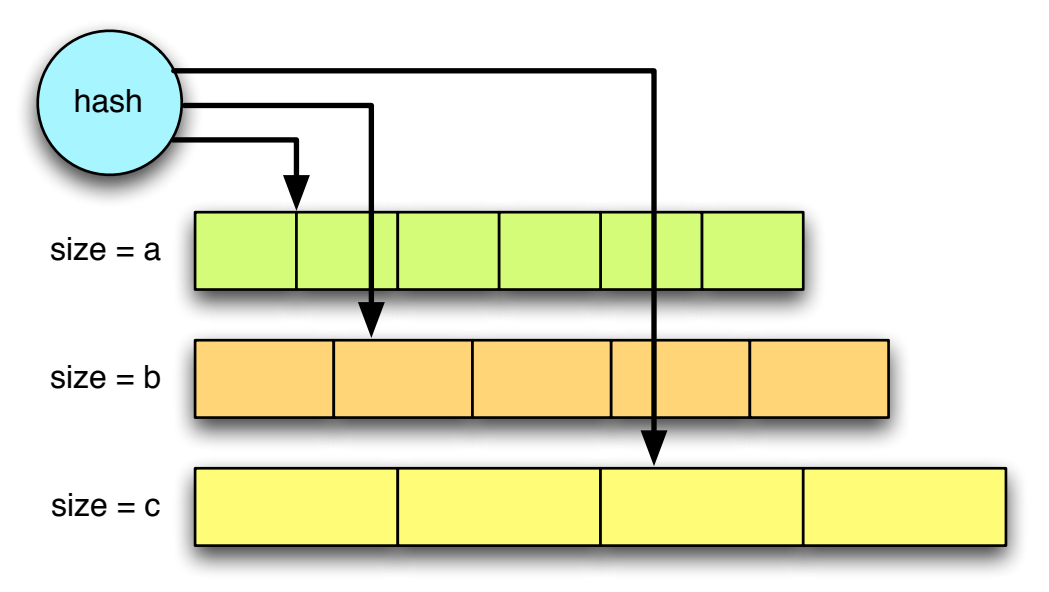

size 別の MemList に単一の hash でアクセス